# VECTORES IV

*MIS VALORES Entrega Transparencia Simplicidad y Persistencia*

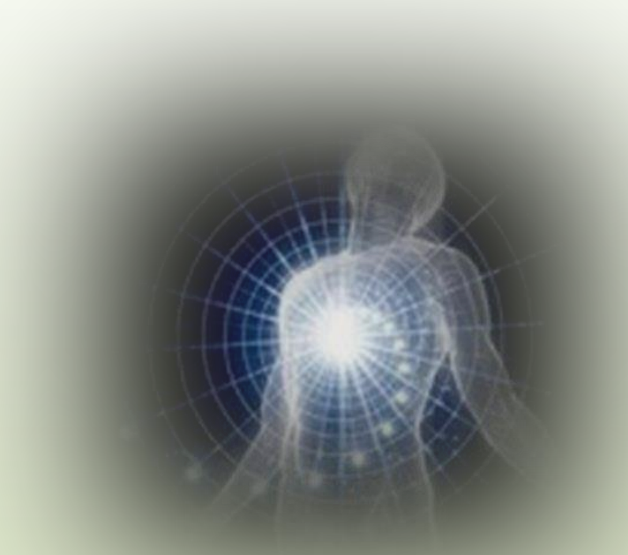

*MI VISIÓN: Tender a ser un ser humano completo mediante la entrega, la transparencia, la simplicidad y la persistencia.*

*MI MISIÓN: Entrega a la Voluntad Suprema. Servir a las personas.*

*Enail: [hegiraldo2@Gmail.com](mailto:hegiraldo2@Gmail.com)*

10/9/2019 Elaboró MSc. Efrén Giraldo. 2

### Vector unitario: magnitud igual a 1

Para obtener un vector unitario  $u$  a partir de cualquier vector  $\mathrm{U}(u_x, u_y, u_z)$ :

1. Se halla la magnitud del vector  $U(u_x, u_y, u_z)$ :  $\int u_x^2 + u_y^2 + u_z^2$ 

2. Se divide el vector U $\langle u_x, u_y, u_z \rangle$  entre la magnitiud  $\int u_x^2 + u_y^2 + u_z^2$ 

$$
u = \frac{\mathrm{U}\langle u_x, u_y, u_z \rangle}{\sqrt{u_x^2 + u_y^2 + u_z^2}}
$$

10/9/2019 Elaboró MSc. Efrén Giraldo. 3

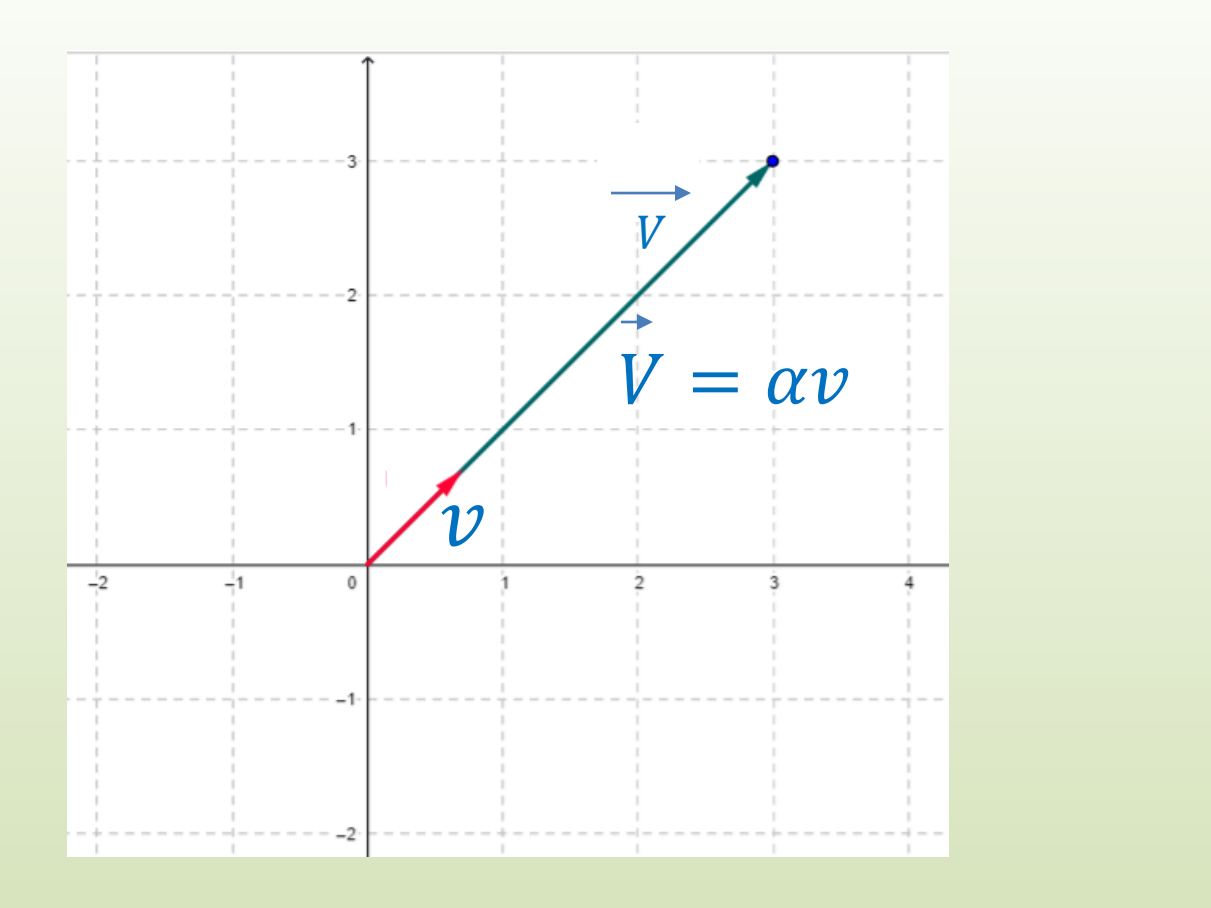

El vector unitario siempre tiene la misma dirección del vector del cual se obtuvo. Por tanto, es muy útil para expresar al vector original:  $V = \alpha v$ . Permite hallar una combinación lineal del vector original.

#### Ejercicio

Hallar el vector unitario para  $A(3,4,5)$ :

$$
|A| = \sqrt{3^2 + 4^2 + 5^2} = \sqrt{50} = 7.1
$$

El vector unitario

$$
a\left(\frac{3}{7.1},\frac{4}{7.1},\frac{5}{7.1}\right)
$$

*y su magnitud = 1*

$$
|a|=1
$$

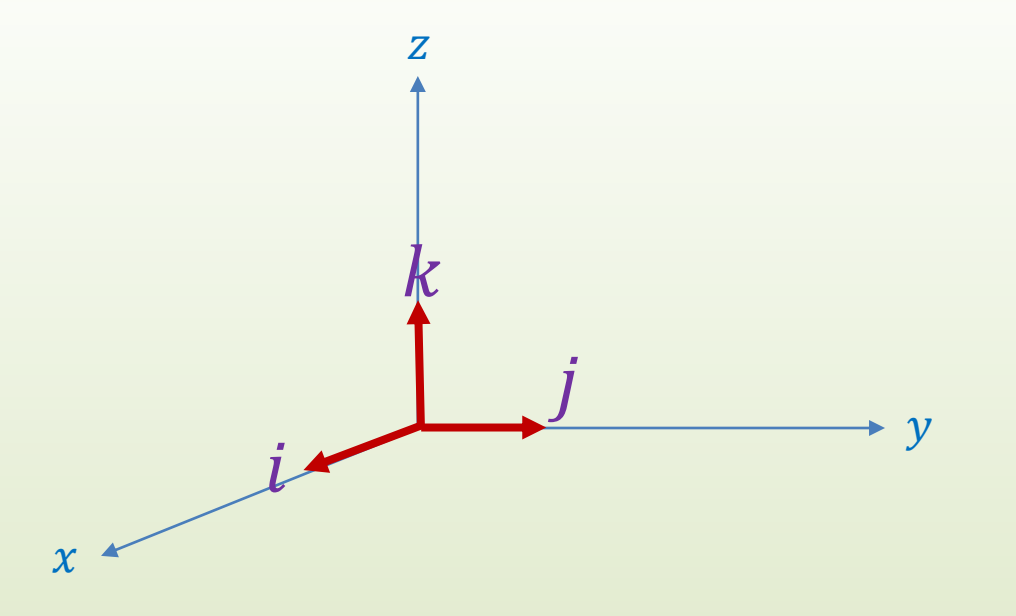

Si se toman los vectores unitarios en las direcciones  $x, y, z$ , se denominan:  $i$ ,  $j$ ,  $k$  y son unos vectores unitarios especiales:

- Por ser unitarios su magnitud siempre es igual a 1.
- $\triangleright$  Son perpendiculares entre si (ortogonales).
- $\triangleright$  Sirven para expresar cualquier vector del plano o del espacio.
- $\triangleright$  Pueden representar a los ejes coordenados  $x, y, z$ .

#### Los vectores unitarios  $i, j, k$  se pueden escribir:

 $i\langle 1,0,0 \rangle$  $j(0,1,0)$ <br> $k(0,0,1)$  Todo vector en R3 o en R2 se puede expresar con base en los vectores unitarios  $i, j, k$ y sus componentes en  $x$ ,  $y$ ,  $z$ :

Sea U un vector

$$
U\big\langle u_{\chi},u_{\chi},u_{z}\big\rangle
$$

U se puede expresar en función de  $i, j, k$ 

En 3 dimensiones:

$$
U(u_x, u_y, u_z) = u_x i + u_y j, + u_z k
$$

O en 2 dimensiones:

$$
U(u_x, u_y) = u_x i + u_y j
$$

10/9/2019 Elaboró MSc. Efrén Giraldo. 8

R2

Lo que quiere decir, que si un vector dado tiene componentes  $u_x$ ,  $u_y$ ,  $u_z$ ,

se puede expresar como:

 $\overline{\text{U}}{=}\langle u_{x},u_{y},u_{z}% \rangle{\vert}$ 

O también como:

$$
U = u_x i + u_y j + u_z k
$$

De ahora en adelante cualquiera de las dos formas es lo mismo.

10/9/2019 Elaboró MSc. Efrén Giraldo. 9

### El vector  $\overrightarrow{o}$  es función de los vectores unitarios *i*, *j*: es combinación lineal de *i*, *j*

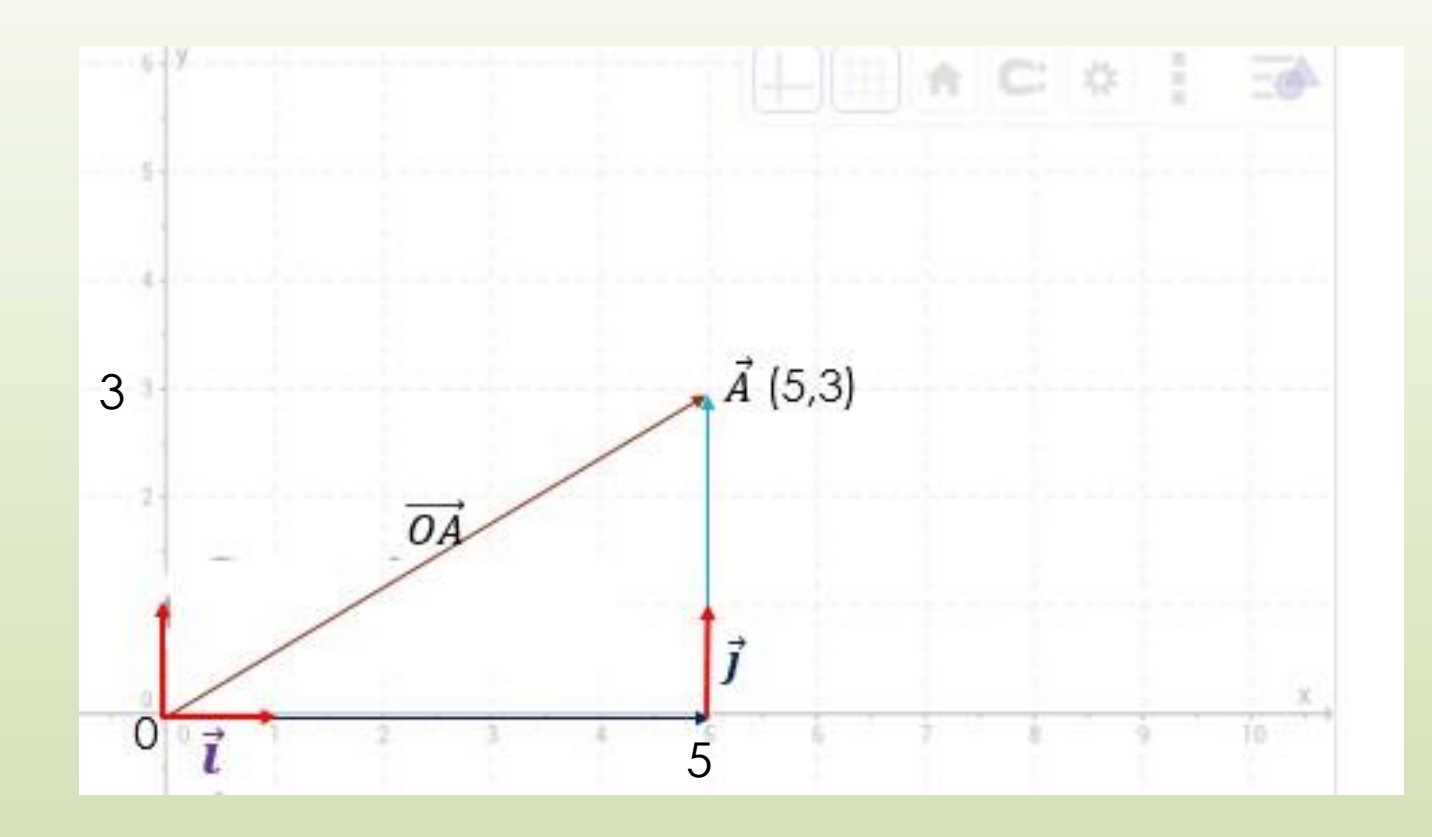

Si empleo los vectores unitarios *i*, *j*, *i* va endirección  $x$ , j en dirección y.

 $OA = 5i + 3j$ 

10/9/2019 Elaboró MSc. Efrén Giraldo. 10

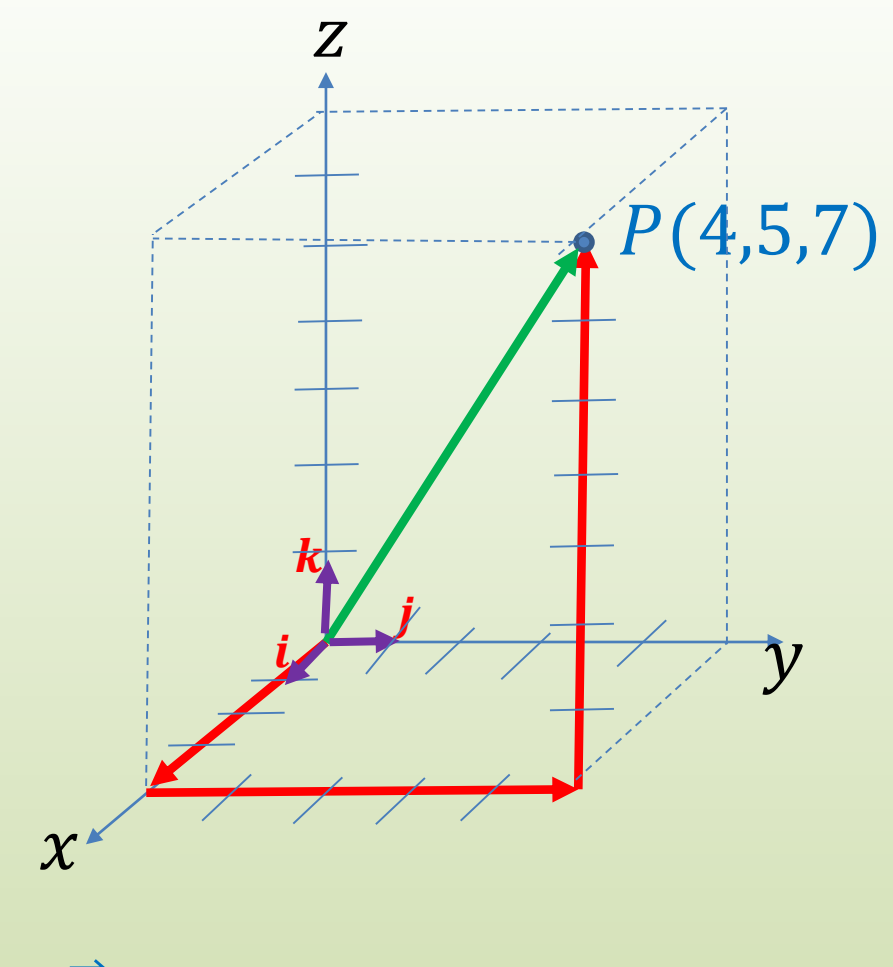

### $\vec{P}(4,5,7) = 4i + 5j + 7k$

### **Base** vectorial en R2.

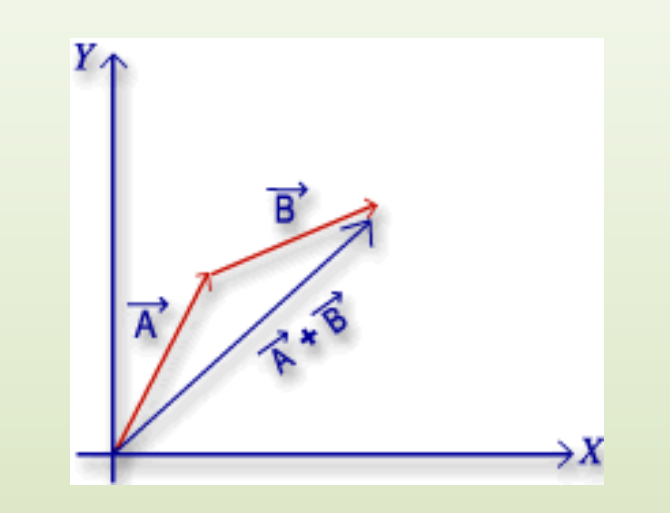

Un vector en el plano siempre podrá ser generado *con base en dos vectores* con direcciones diferentes.

Cualquier **vector del plano con dirección diferente de otro** se puede expresar como suma o combinación lineal de dos vectores.

Entonces una base vectorial en el plano la forman dos vectores con diferente orientación, los cuales pueden generar todos los vectores del plano.

En este caso, los vectores A y B son una base en R2

### Base canónica del plano

Dado que cualquier vector del plano se puede escribir como combinación lineal de los vectores  $i(1,0)$ ,  $j(0,1)$ , estos dos vectores se les llama base canónica del plano.

Una base canónica para el plano debe cumplir:

- 1. Que los vectores sean unitarios.
- 2. Que sean linealmente independientes (estén en líneas con dirección diferente).
- 3. Que tengan un origen común
- 4. Que generen a los vectores de R2.
- 5. Que su # sea igual a la dimensión del plano, en este caso R2: dos vectores

### Teorema de la base

Para que dos vectores U y V sean una base para el plano deben existir escalares  $\alpha$  y  $\beta$  diferentes de cero (0) tales que cualquier vector W del plano se pueda escribir como combinación lineal de U y V:

 $U = \alpha U + \beta V$ 

La base canónica i, j, k no es la única que puede generar a los elementos del plano o del espacio, esta puede estar conformada por dos o tres vectores cualesquiera del plano linealmente independientes.

### **Base** vectorial en R3.

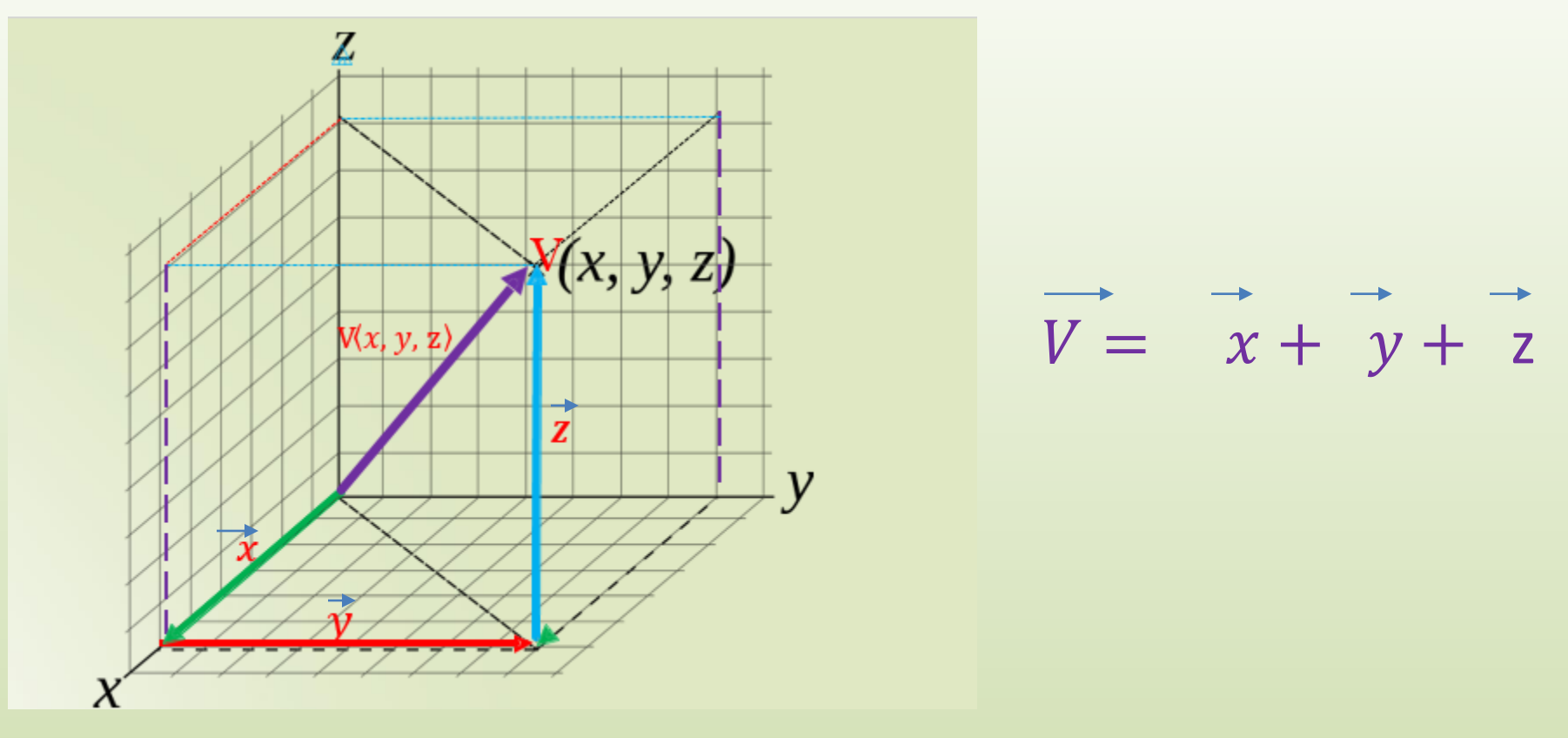

Una base en el espacio la forman tres vectores con diferente orientación. Cualquier vector del espacio requiere de tres vectores para expresarlo. Los vectores  $\vec{x}$ ,  $\vec{y}$ ,  $\vec{z}$  generan al vector  $\vec{V}$ , son una base para R3. 10/9/2019 17

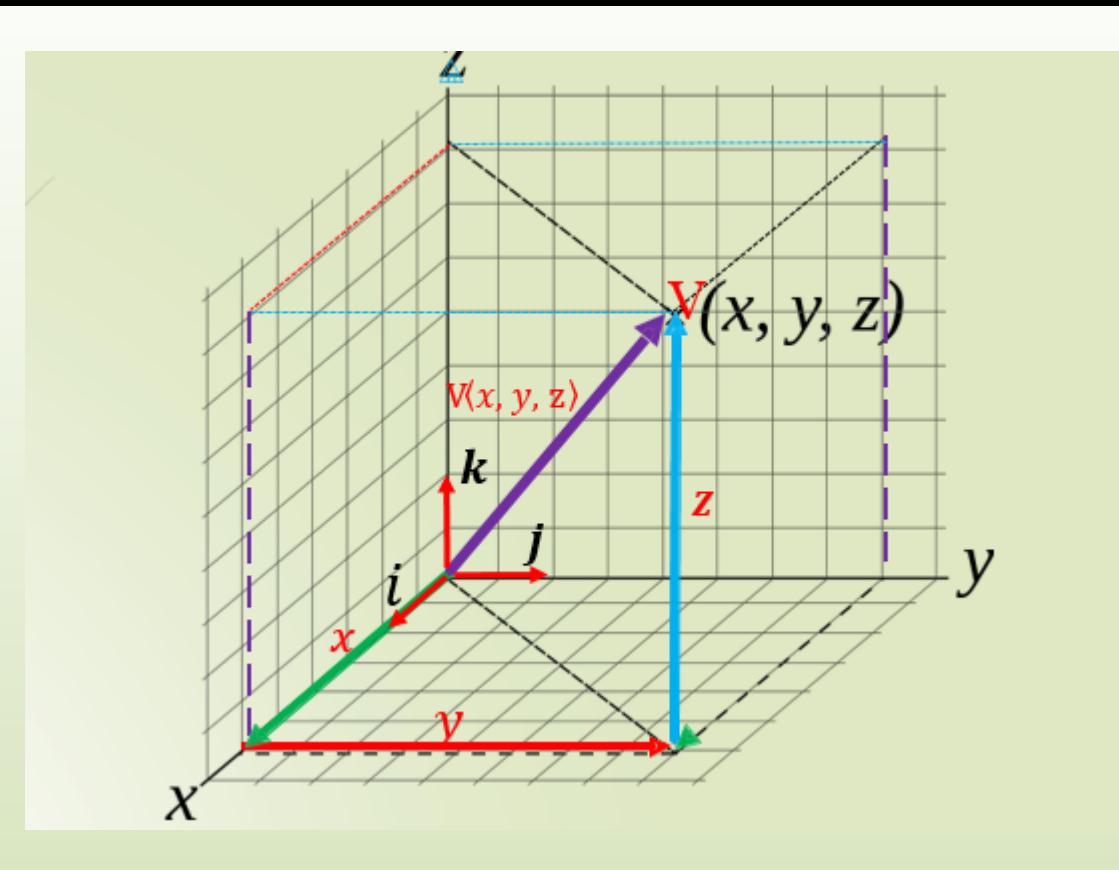

Si empleamos los vectores unitarios  $i, j, k$  para generar los vectores de R3, serán una base

$$
V(x, y, k) = xi + yk + zj
$$
  
De ahora en adelante será lo mismo

 $10/9/2019$  and  $18$ 

Producto escalar , producto interno o producto punto entre dos vectores

$$
U = \langle u_1, u_2, u_3, \dots \rangle \qquad \qquad \vee \neq v_1, v_2, v_3, \dots \rangle
$$

Existen dos maneras de calcular el producto escalar o producto punto

$$
U = \langle u_1, u_2, u_3 \dots \rangle
$$
  
\n
$$
V = \langle v_1, v_2, v_3 \dots \rangle
$$

Da un escalar

$$
U.V = u_1. v_1 + u_2. v_2 + \ldots + u_n. v_n
$$

$$
\vec{U}.\vec{V} = |U|^*|V| \cos \alpha
$$

$$
U = \langle u_1, u_2, u_3 \dots \rangle
$$
  
\n
$$
V = \langle v_1, v_2, v_3 \rangle
$$

$$
U.V = u_{1.}v_1 + u_{2.}v_2 + \ldots + u_n.v_n
$$

El producto escalar implica la multiplicación y luego la suma de las respectivas componentes.

Calcular el producto escalar o punto de los siguientes vectores:  $A(1,2,3)$  y  $B(2,3,4)$ 

$$
A\langle 1,2,3\rangle
$$
  
 
$$
\downarrow^+ \downarrow^+
$$
  
 
$$
B\langle 2,3,4\rangle
$$

$$
\vec{A}.\vec{B} = 1 * 2 + 2 * 3 + 3 * 4 = 20
$$

10/9/2019 Elaboró MSc. Efrén Giraldo. 21

$$
\cos \alpha = \frac{\vec{U}.\vec{V}}{|U||V|} \qquad \qquad \alpha = \cos^{-1}(\frac{\vec{U}.\vec{V}}{|U||V|})
$$

#### Muy útil para calcular el ángulo entre vectores

Calcular el ángulo entre los vectores anteriores  $A(1,2,3)$  y  $B(2,3,4)$ 

$$
\alpha = \cos^{-1}\left(\frac{U.V}{|U||V|}\right)
$$
  

$$
\vec{A}.\vec{B} = 1 * 2 + 2 * 3 + 3 * 4 = 20
$$

 $|A| = \sqrt{1^2 + 2^2 + 3^2} = \sqrt{14} = 3.741$   $|B| = \sqrt{2^2 + 3^2 + 4^2} = \sqrt{29} = 5.385$ 

$$
\alpha = \cos^{-1}\left(\frac{20}{3.741 \times 5.385}\right) = \cos^{-1}(0.99) = 6.8^{\circ}
$$

### Proyecciones

Existen dos tipos de proyecciones:

Proyección vectorial

Proyección escalar

Proyección Vectorial: da un vector

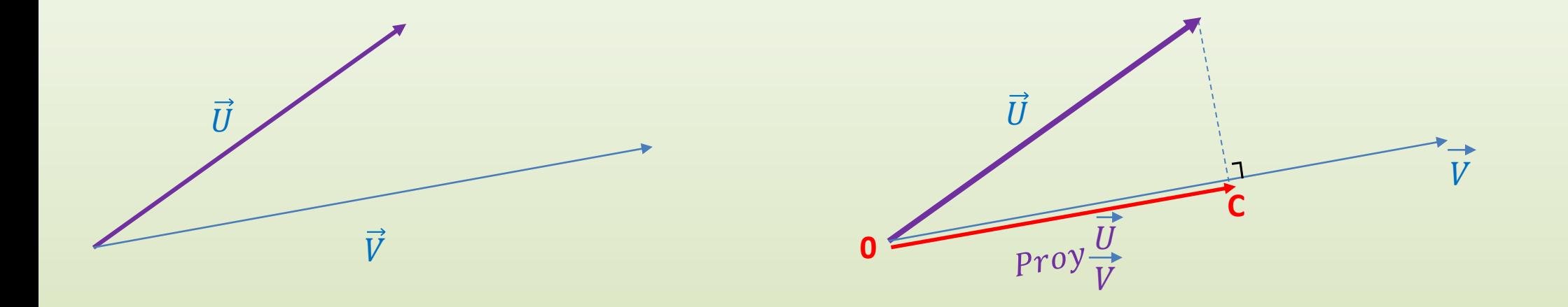

Si se tienen dos vectores  $\vec{U}$  y  $\vec{V}$  se puede hallar la proyección vectorial de un vector sobre otro: se traza una perpendicular desde el extremo de  $\vec{U}$  hasta  $\vec{V}$ . El vector  $\vec{OC}$  es la proyección vectorial del vector  $\vec{U}$  sobre  $\vec{V}$ 

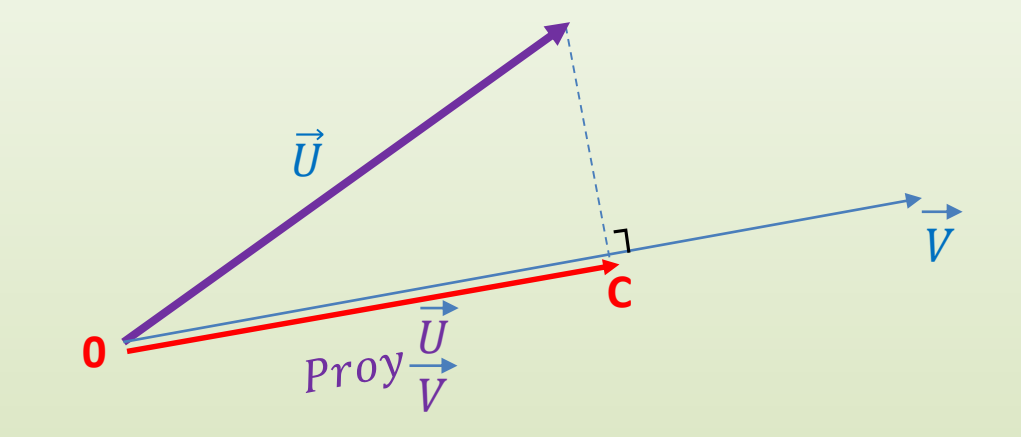

$$
Proj \overrightarrow{\tilde{U}} = \overrightarrow{\tilde{U}.\tilde{V}} \cdot \overrightarrow{V} \langle x, y, z \rangle
$$

10/9/2019

Elaboró MSc. Efrén Giraldo.

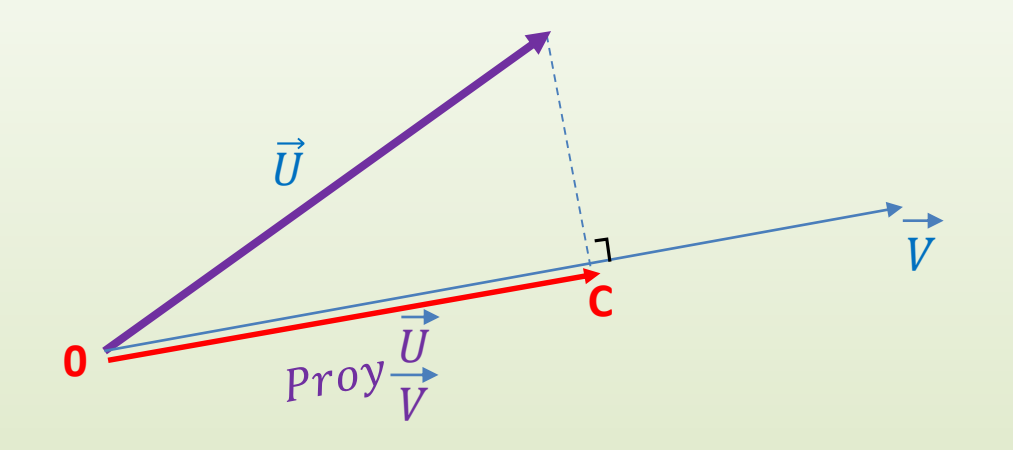

# Gráficamente el vector  $\left|\begin{array}{cc} Proy & \vec{U} \\ Proy & \vec{V} \end{array}\right|$  es un vector paralelo al vector V.

10/9/2019 Elaboró MSc. Efrén Giraldo. 27

### Proyección escalar o Componente escalar = número

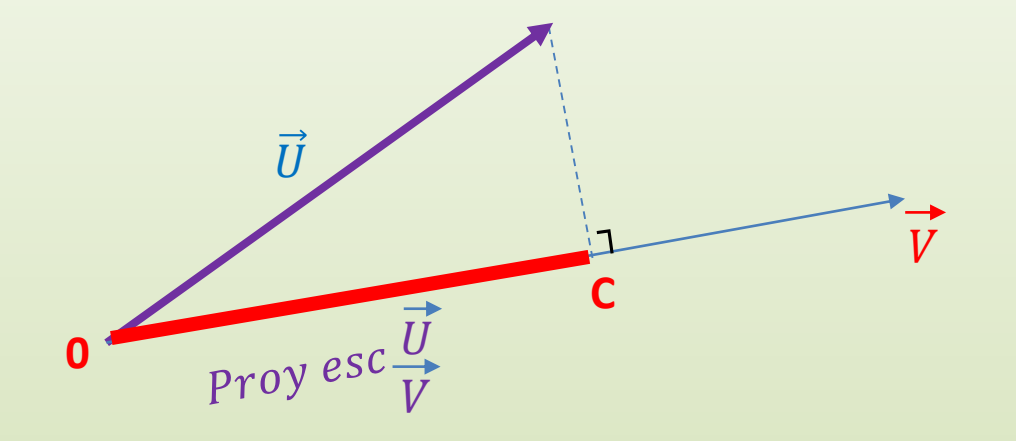

### Proyección escalar o Componente escalar de un vector U sobre un vector V: es la magnitud de la proyección vectorial

10/9/2019 Elaboró MSc. Efrén Giraldo. 28

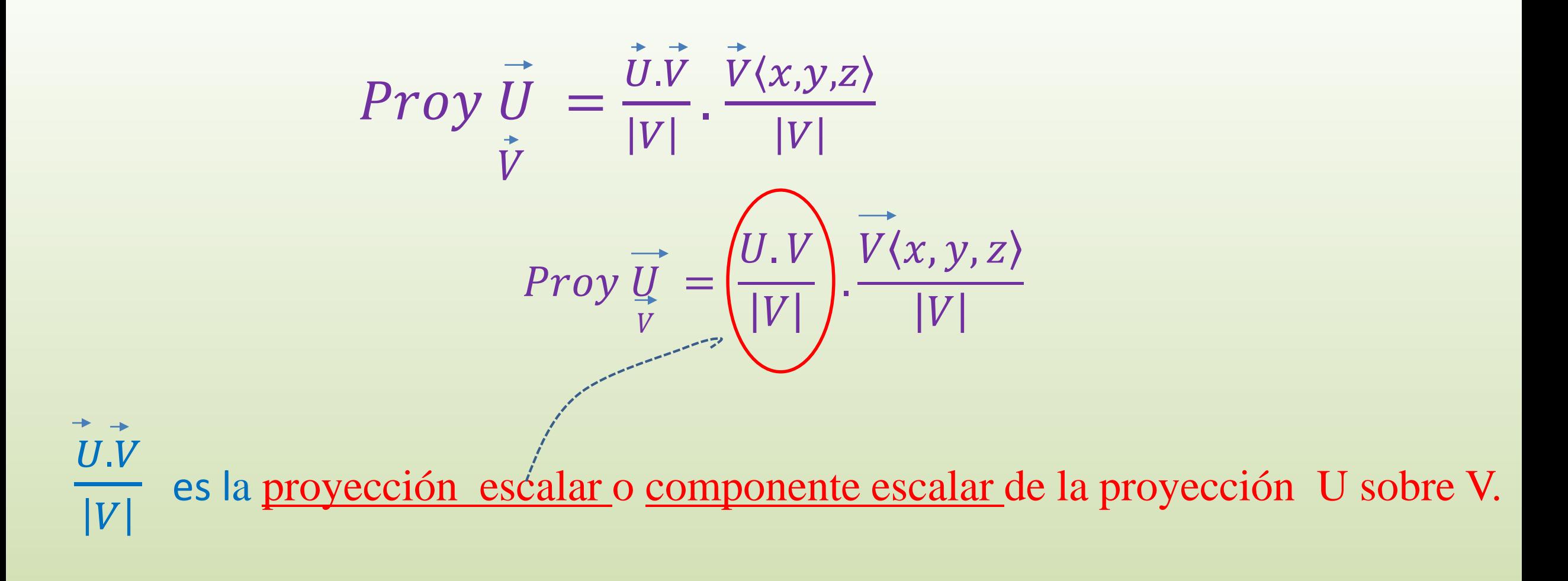

#### $V\langle x,y,z$  $\boldsymbol{V}$ es el vector unitario que le corresponde a V

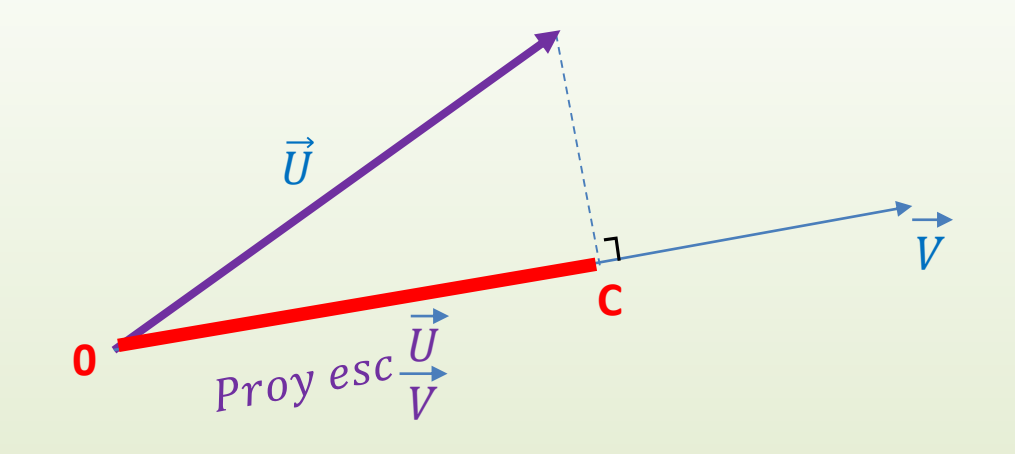

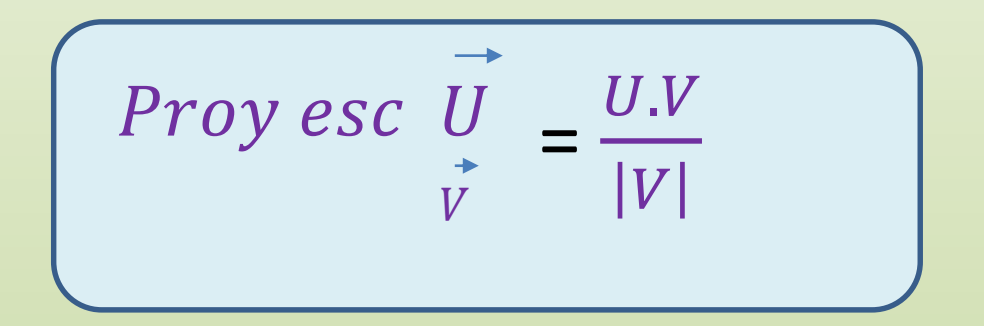

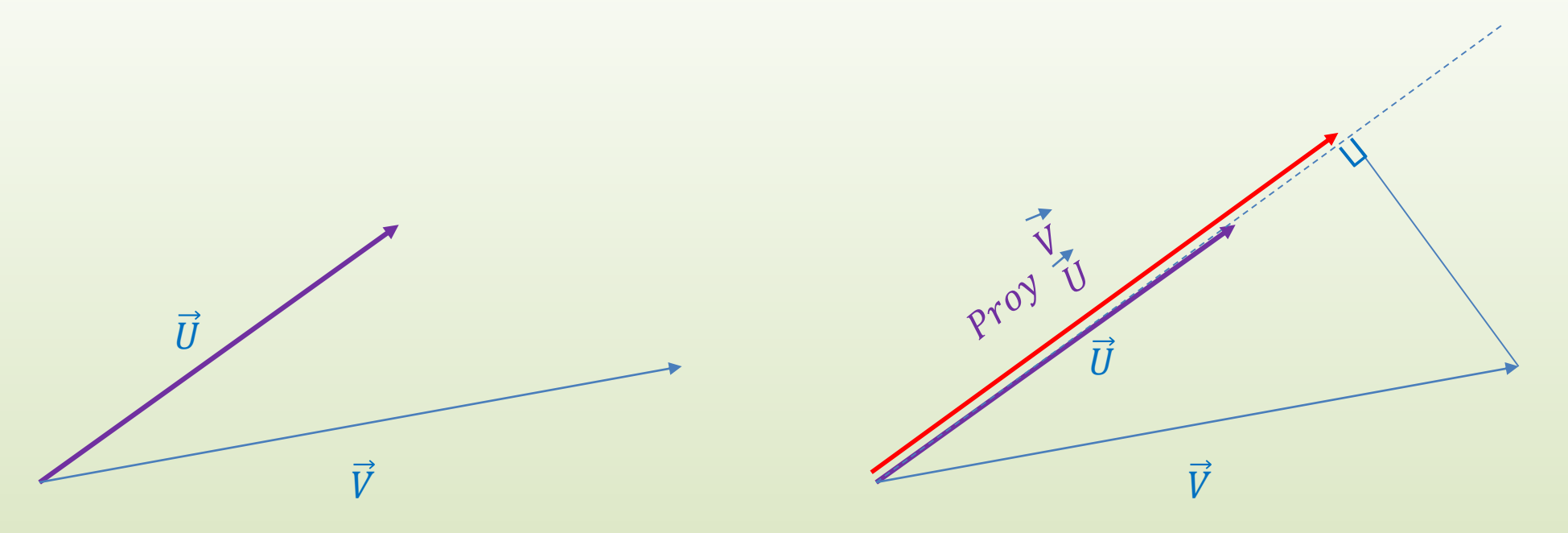

Proyección vectorial de un vector V sobre un vector U

*Proof* 
$$
\overrightarrow{V} = \frac{\overrightarrow{V} \cdot \overrightarrow{U}}{|U| * |U|} \cdot \overrightarrow{U} \langle x, y, z \rangle
$$

### Vectores y rectas perpendiculares

## $\vec{A} \cdot \vec{B} = 0 \longrightarrow \vec{A} \perp \vec{B} =$

#### *Si el producto escalar da 0, los vectores son perpendiculares.*

10/9/2019 Elaboró MSc. Efrén Giraldo. 32

2/20/2018

Demuestre que el vector  $v_1$  que corresponde a los puntos P(0, 2, 2) y Q(2,−2,12), es perpendicular al vector  $v_2$  que pasa por los puntos R(−2, 1, 0.5 y M(−0.5, 3, 1).

Primero se requiere hallar lo vectores directores de los segmentos PQ y RM. Se hallan por la diferencia de coordenadas del punto P y del punto Q.

$$
PQ(2-0, -2-2, 12-2) = \langle 2, -4, 10 \rangle
$$
  
\n
$$
RM(-0.5 - (-2), 3 - 1, 1 - 0.5) = \langle 1.5, 2, 0.5 \rangle
$$
  
\n
$$
\langle 2, -4, 10 \rangle
$$
  
\n
$$
\langle 1.5, 2, 0.5 \rangle
$$
  
\n
$$
\overrightarrow{PQ} \cdot \overrightarrow{RM} = 3 + -8 + 5 = 0
$$

### Demuestre que el vector  $\nu$  es perpendicular al vector  $u$ .

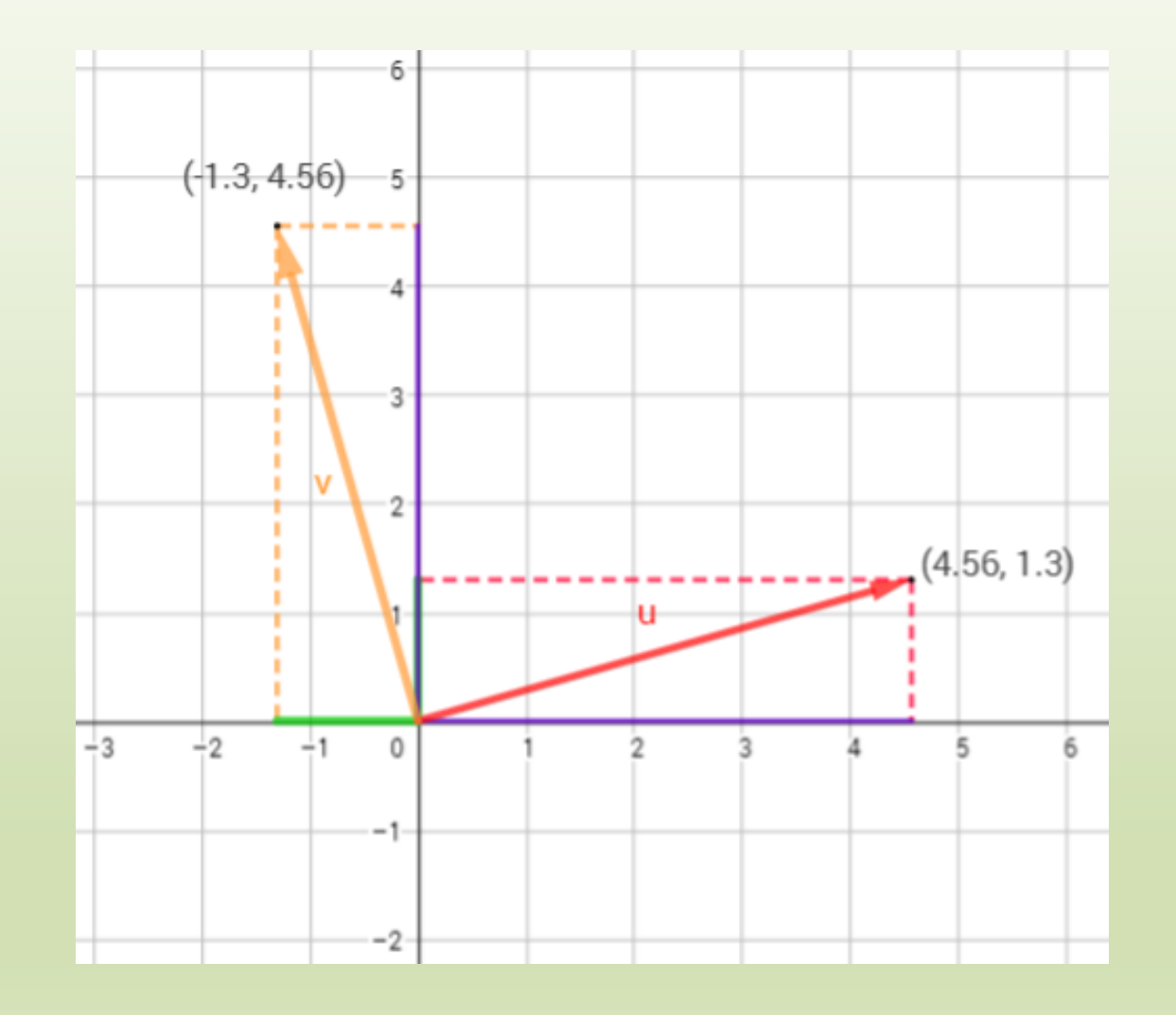

### El Producto vectorial o Producto cruz da un vector

 $|v_1 \times v_2| = |v_1||v_2|$ sen $\theta$  da la magnitud del vector  $v_1 \times v_2$ 

$$
v_1 = \langle x_1, y_1, z_1 \rangle
$$
  

$$
v_1 = \langle x_2, y_2, z_2 \rangle
$$

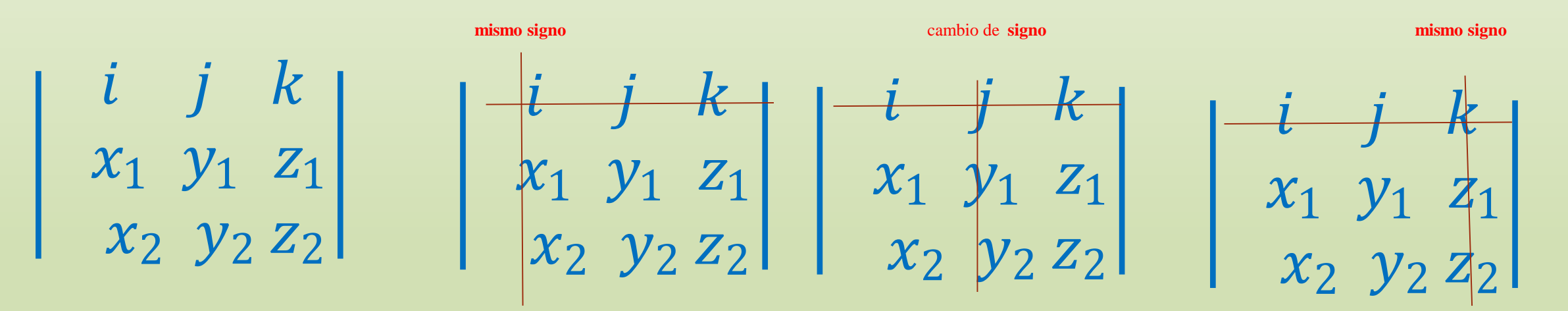

*Si el producto vectorial da 0, los vectores son paralelos.* 10/9/2019 35

2/20/2018

A(1,2,3)  
\nB(2,3,4)  
\n
$$
\begin{vmatrix}\ni & j & k \\
1 & 2 & -3 \\
2 & 3 & 4\n\end{vmatrix}
$$

$$
\vec{A} \times \vec{B} = i(2 * 4 - 3(-3) - j(1 * 4 - 2(-3) + k(1 * 3 - 2 * 2))
$$
  

$$
\vec{A} \times \vec{B} = i(8 + 9) - j(4 + 6) + k(3 - 4)
$$
  

$$
\vec{A} \times \vec{B} = i17 - j10 + k(-1)
$$

 $\vec{A} \times \vec{B} = 17i - 10j - k$ <br>  $\vec{A} \text{ } y \text{ } \vec{B}$  no son paralelos

10/9/2019

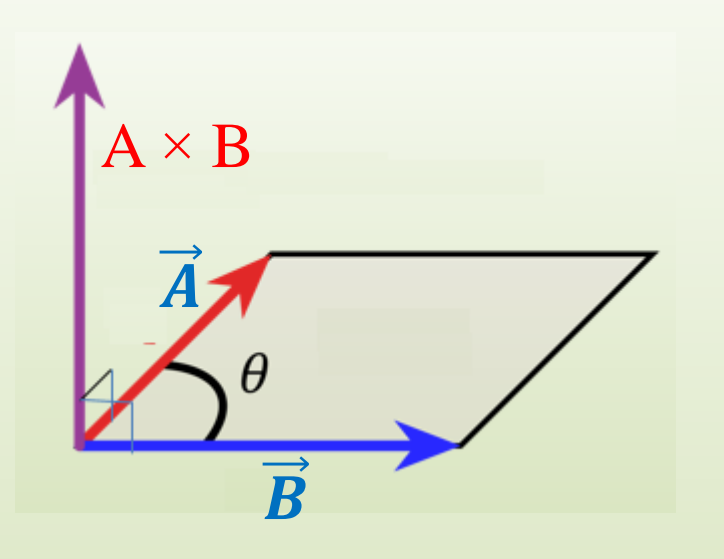

El producto vectorial  $A \times B$  crea un tercer vector perpendicular a los vectores A y B y por tanto al plano formado por el vector A y el vector B.

El vector **A×B como vector que es, tiene magnitud y dirección.**

La magnitud de  $\vec{A} \times \vec{B} = |\vec{A} \times \vec{B}|$ 

 $|A \times B| = |A||B|$  sen  $\theta$ 

O si se tienen las coordenadas se puede hallar por la fórmula.

La dirección es perpendicular al plano determinado por los vectores A y B.

10/9/2019 Elaboró MSc. Efrén Giraldo. 38

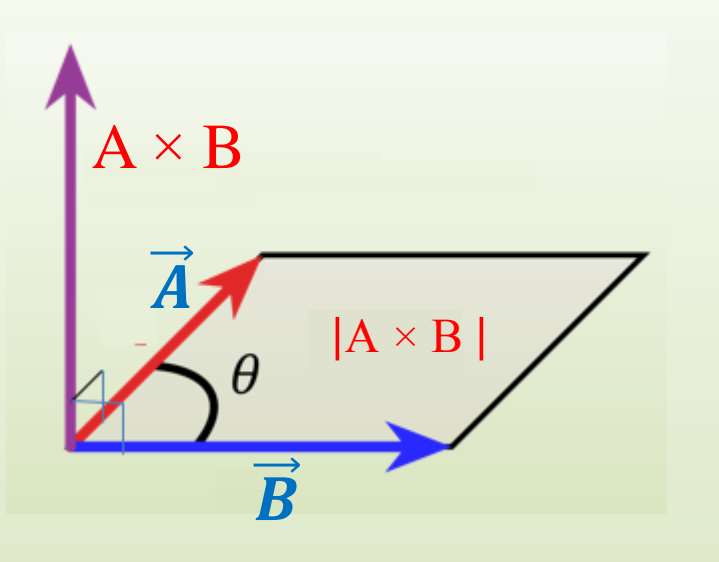

 $|A \times B| = |A||B|$  sen  $\theta$ 

 $|A \times B|$  = área del parlelogramo de lados |A| y |B|

### $|U||V|$ sen  $\theta$  también define el área de un paralelogramo de lados U y V

10/9/2019 Elaboró MSc. Efrén Giraldo. 39

$$
\begin{vmatrix} i & j & k \\ x_1 & y_1 & z_1 \\ x_2 & y_2 & z_2 \end{vmatrix} = 0
$$

### *Si el producto vectorial da 0, los vectores son paralelos. Esto es, si todas sus componentes son cero.*

$$
|A \times B| = 0i + 0j + 0k \longrightarrow \vec{A} \perp \vec{B}
$$

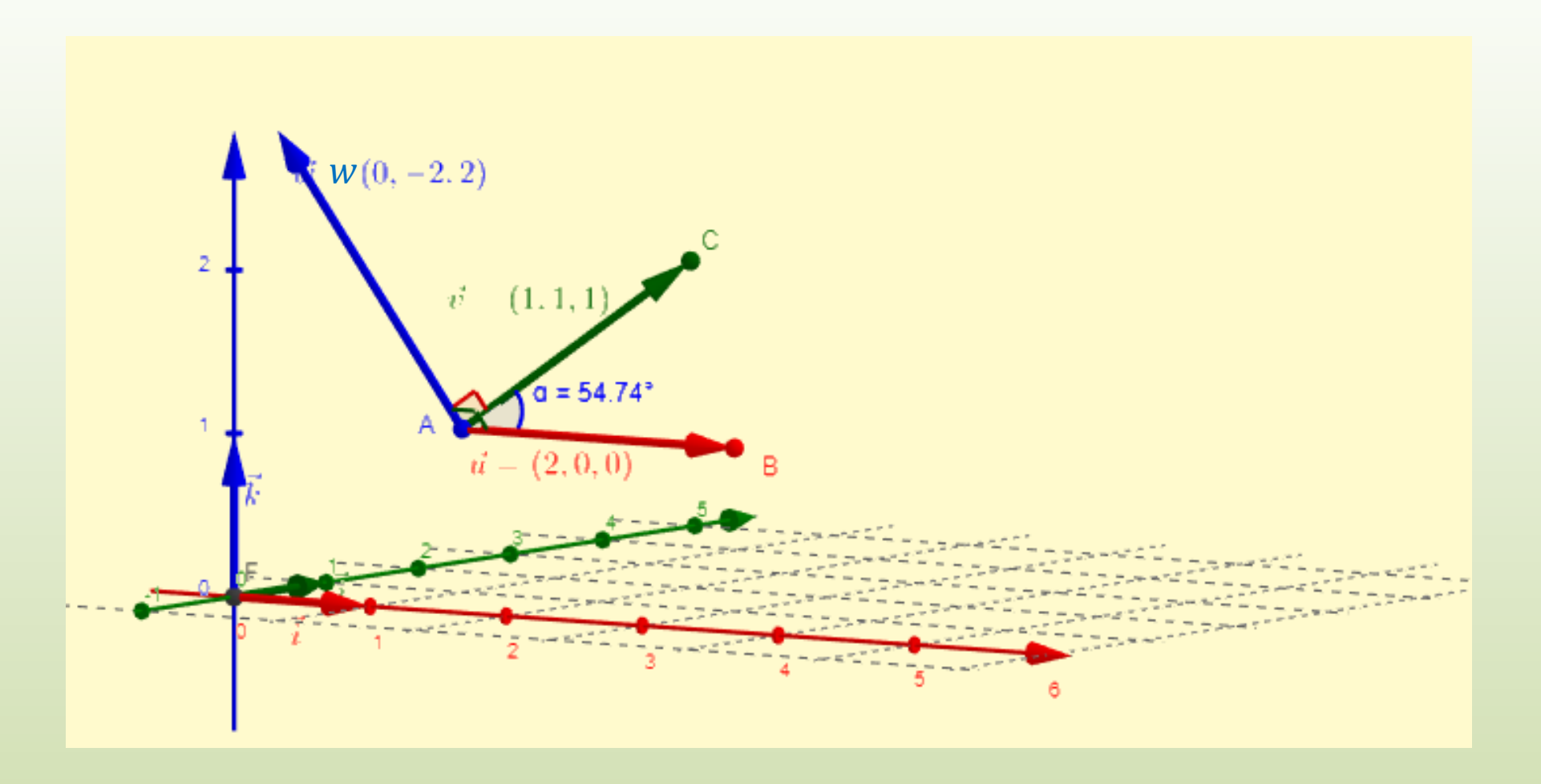

https://www.geogebra.org/m/TDsyaheC

#### Producto vectorial entre  $u(2,0,0)$  y  $v(1,1,1)$

10/9/2019

Elaboró MSc. Efrén Giraldo.

$$
\vec{u} = (2,0,0) \qquad \vec{w} = \begin{vmatrix} \vec{i} & \vec{j} & \vec{k} \\ u_1 & u_2 & u_3 \\ v_1 & v_2 & v_3 \end{vmatrix} = \begin{vmatrix} \vec{i} & \vec{j} & \vec{k} \\ 2 & 0 & 0 \\ 1 & 1 & 1 \end{vmatrix} = 0\vec{i} - 2\vec{j} + 2\vec{k}
$$
  
\n
$$
sen(\vec{u}, \vec{v}) = sen(54.74^{\circ}) = 0.82
$$
  
\n
$$
|\vec{u}| = \overrightarrow{AB} = \sqrt{u_1^2 + u_2^2 + u_3^2} = \sqrt{2^2 + 0^2 + 0^2} = \sqrt{4} = 2
$$
  
\n
$$
|\vec{v}| = \overrightarrow{AC} = \sqrt{v_1^2 + v_2^2 + v_3^2} = \sqrt{1^2 + 1^2 + 1^2} = \sqrt{3} \approx 1.73
$$
  
\n
$$
\vec{w} = \vec{u} \times \vec{v} : \begin{cases} |\vec{w}| = |\vec{u}| \cdot |\vec{v}| \cdot |sen(\vec{u}, \vec{v})| = 2 \cdot 1.73 \cdot |0.82| = 2.83 \\ \vec{v} + \vec{u}, \vec{w} \perp \vec{v} \\ \uparrow w : regla s & \text{vacorchos}(\vec{u}, \vec{v}) \end{cases}
$$
  
\n
$$
|\vec{w}| = \sqrt{w_1^2 + w_2^2 + w_3^2} = \sqrt{0^2 + (-2)^2 + 2^2} = \sqrt{8} \approx 2.83
$$

https://www.geogebra.org/m/TDsyaheC

Dados los vectores  $u(2,0,0)$ ,  $v(1,1,1)$  hallar el área del paralelogramo formado por los vectores  $u \, y \, v$ .

De la diapositiva anterior sabemos que  $|u| = 2$  y  $|v| = 1.73$  el ángulo entre los vectores es  $54.74^{\circ}$  y el sen  $54.74^{\circ} = 0.82$ , por tanto: Área del paralelogramo formado por los vectores u ,v es=

 $|u \times v| = |u|^{*}|v|$ sen  $\alpha = 2 * 1.73 * 0.82 = 2.8$ 

También se puede hallar por medio de la magnitud del producto vectorial entre  $u e v$ :

 $u \times v = 0i - 2j + 2k$ 

$$
|u \times v| = \sqrt{0^2 + 2^2 + 2^2} = \sqrt{8} = 2.8
$$

### Triple Producto Escalar o Producto mixto.

El triple producto escalar es la **combinación del producto punto y el producto vectorial entre 3 vectores. Da como resultado un escalar.**  Se define como:

$$
A\langle a_x, a_y, a_z \rangle
$$
  
\n
$$
B\langle b_x, b_y, b_z \rangle
$$
  
\n
$$
C\langle c_x, c_y, c_z \rangle
$$
  
\n
$$
A \cdot (B \times C) = \begin{vmatrix} a_x & a_y & a_z \\ b_x & b_y & b_z \\ c_x & c_y & c_z \end{vmatrix}
$$

$$
A. (B \times C) = C. (A \times B) = C. (C \times A) = A. (B \times C) = C.
$$

$$
\overline{a}\cdot[\overline{b}\times\overline{c}]=\overline{b}\cdot[\overline{c}\times\overline{a}]=\overline{c}\cdot[\overline{a}\times\overline{b}]=-a\cdot[\overline{c}\times\overline{b}]=-b\cdot[\overline{a}\times\overline{c}]=-c\cdot[\overline{b}\times\overline{a}]
$$

### La magnitud del Producto Triple Escalar o Mixto define un número real y es el volumen de un paralelepípedo de lados  $|A|$ ,  $|B|$ ,  $|C|$ .

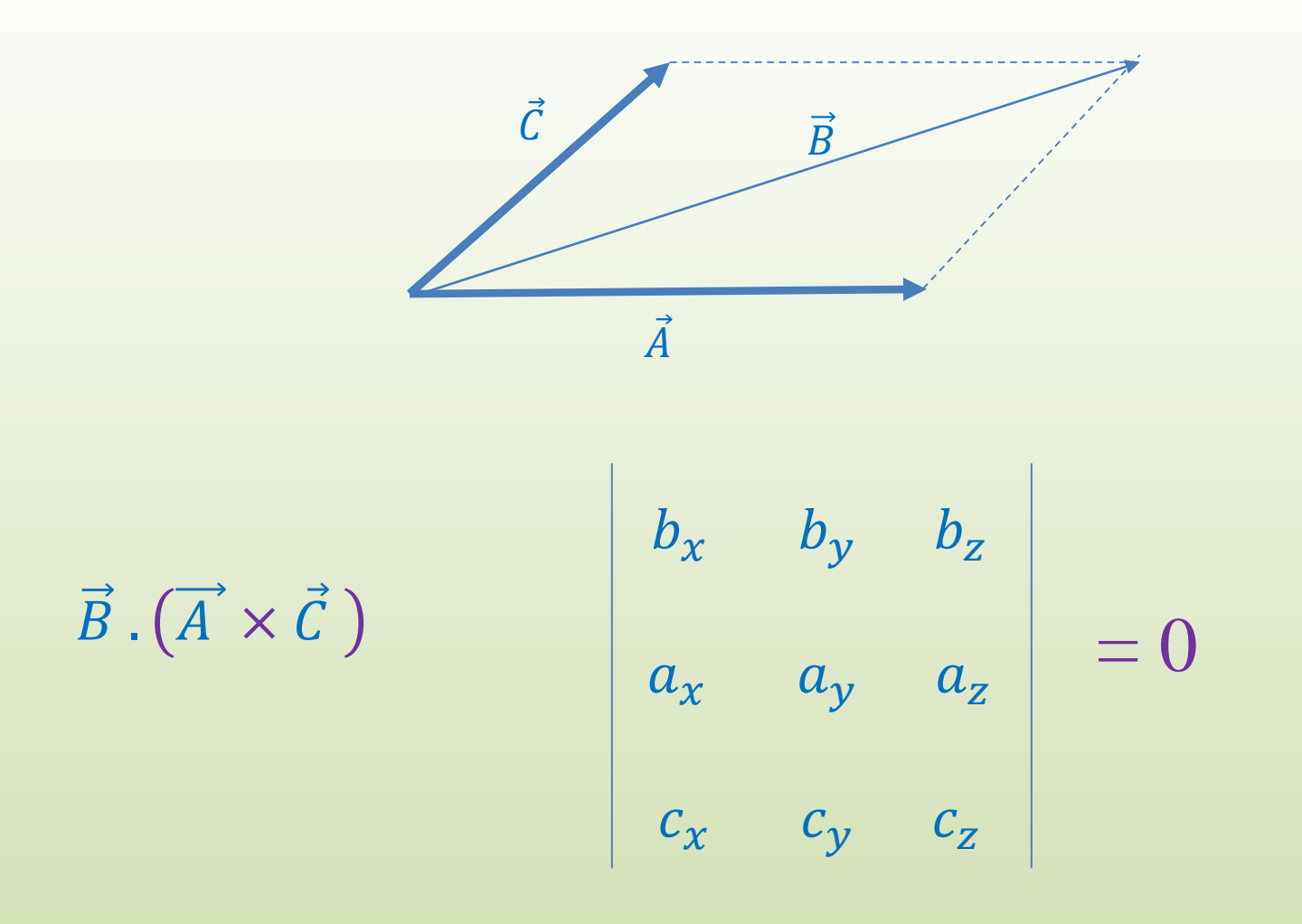

Si los tres vectores son coplanarios, el producto triple o mixto es cero.

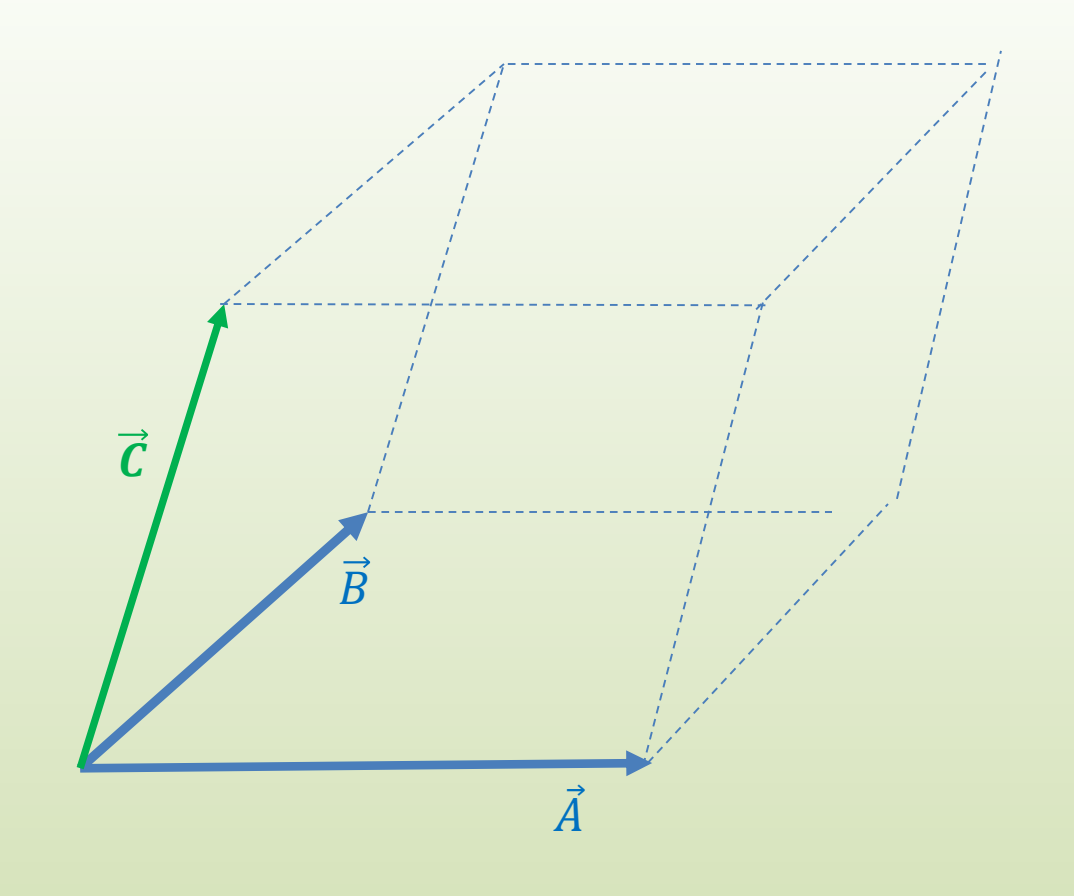

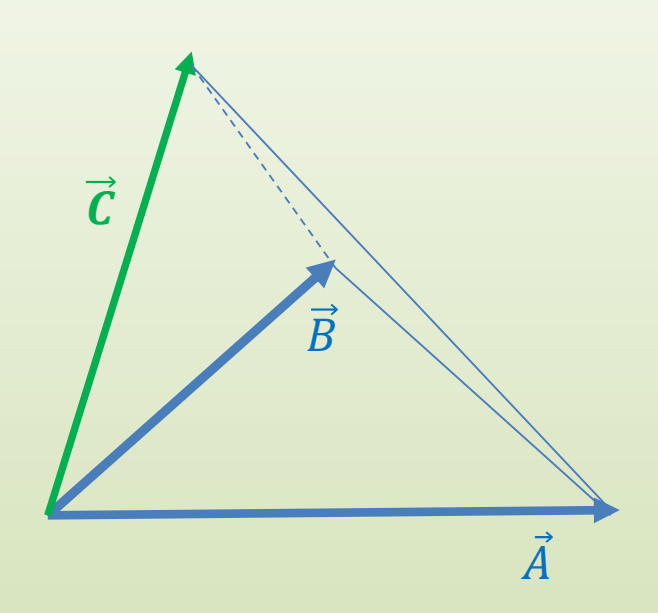

 $|A. (B \times C)|$  = volumen del paralelipipedo

 $\frac{|A.(B \times C)|}{|A|(B \times C)} = volume \cdot \textit{del} \cdot \textit{tetraedro}$ 6

### Vectores coplanarios.

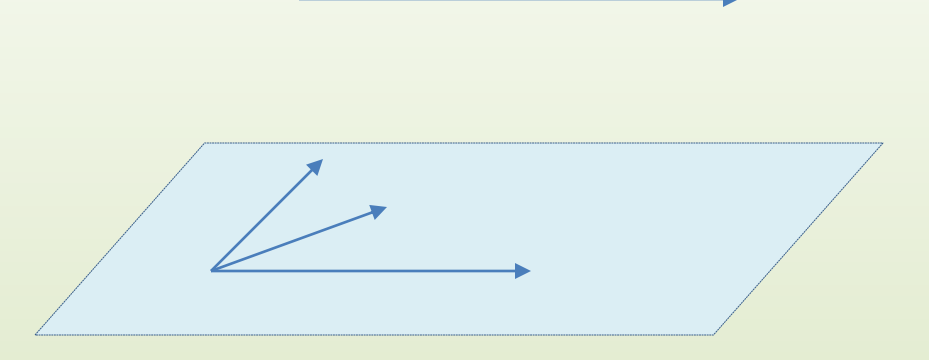

Vectores que están en el mismo plano, se llaman **vectores coplanarios**. Tres vectores A,B, C (o cuatro puntos) son coplanarios si son linealmente dependientes o si cumplen el triple producto escalar:

#### $A. (B \times C)=0$

### Verificar si los vectores  $A(1,1,1)$ ,  $B(1,3,1)$ ,  $C(2,2,2)$ , son coplanarios

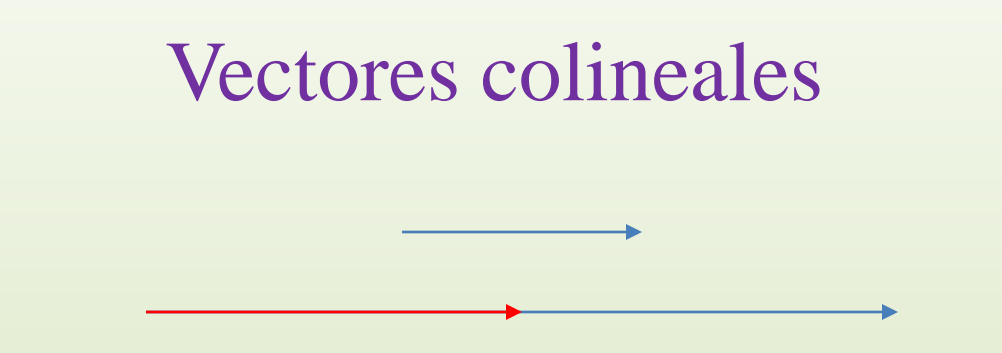

Los vectores que son paralelos a una recta o que son coincidentes con la recta se denominan vectores colineales.

Como se vio anteriormente, deben cumplir que sus respectivas coordenadas sean proporcionales.

O que su producto vectorial sea cero.

Perez, J.A. y Paniagua, J. G. (2016). Geometría Analítica e introducción al Cálculo Vectorial. Fondo Editorial ITM. . 1a ed. – Medellín : Instituto Tecnológico Metropolitano, 2016. ISBN 978-958-8743-97-4.

**Posicion relativa de rectas en el espacio** 

[http://www.vadenumeros.es/segundo/posiciones](http://www.vadenumeros.es/segundo/posiciones-rectas-espacio.htm)[rectas-espacio.htm](http://www.vadenumeros.es/segundo/posiciones-rectas-espacio.htm)

[http://personales.unican.es/gonzaleof/Ciencias\\_2/re](http://personales.unican.es/gonzaleof/Ciencias_2/rectasC2.pdf) ctasC2.pdf

[http://www.acienciasgalilei.com/public/forobb/view](http://www.acienciasgalilei.com/public/forobb/viewtopic.php?t=3639) topic.php?t=3639 https://prezi.com/efyjkt1f0wsg/paralelismo-de-rectay-plano/

#### **NIDEOS**

 [http://www.monserrat.proed.unc.edu.ar/pluginfile.php/6906/mod\\_resourc](http://www.monserrat.proed.unc.edu.ar/pluginfile.php/6906/mod_resourc)  e/content/2/Rectas%20alabeadas%20animaci%C3%B3n.mp4

 Departamento de Matemáticas Universidad de Extremadura <http://matematicas.unex.es/~pjimenez/hedima/12espacio.pdf>

Vectores interactivos en el espacio

<https://www.intmath.com/vectors/3d-space-interactive-applet.php>

<http://galeon.com/jjisach/u-5.pdf>